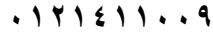

**أحمد بسطاوي ٠١٢١٤١١٠٠٩** 

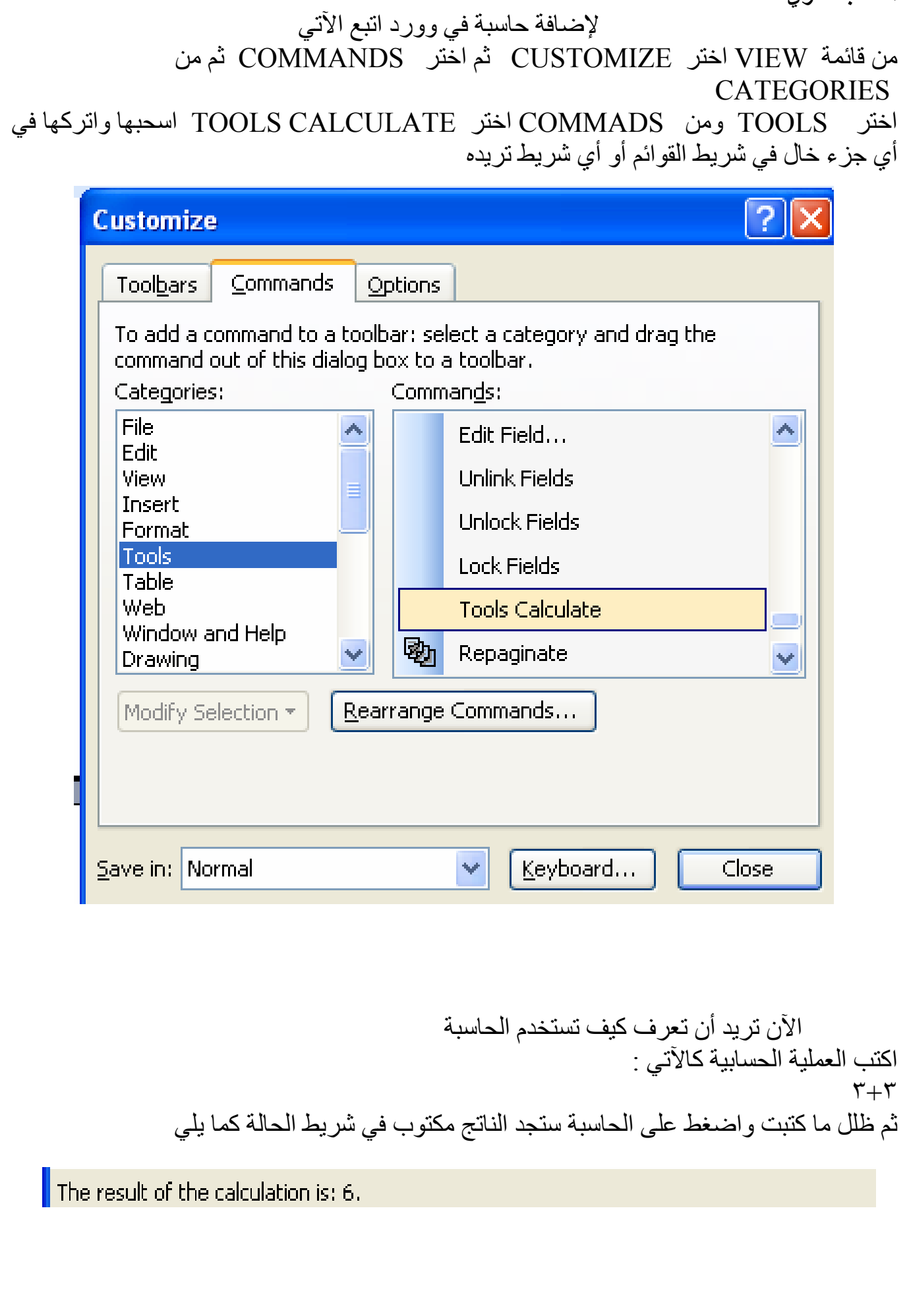